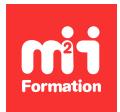

**Développez vos talents Certiiez vos compétences**

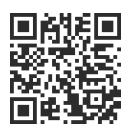

SAP - Programmation et développement

# **SAP S/4HANA - Programmation de base ABAP**

4 jours (28h00)  $\rightarrow \rightarrow \rightarrow \rightarrow \rightarrow \rightarrow \rightarrow 4.6/5$  | SAP-S4D400 | Évaluation qualitative de fin de stage | Formation délivrée en présentiel ou distanciel

Formations Informatique › SAP › SAP - Programmation et développement

*Contenu mis à jour le 13/10/2023. Document téléchargé le 29/05/2024.*

# **Objectifs de formation**

A l'issue de cette formation, vous serez capable de :

- Gérer et utiliser l'environnement de développement basé sur Eclipse et ADT (ABAP Development Tool)
- Créer des packages et des programmes ABAP
- Déinir et utiliser des variables simples, des structures et des tables internes
- Reconnaître et utiliser les structures contrôle du langage ABAP
- Utiliser le debugger
- Créer et développer des classes ABAP objet
- Lire des données de la base de données
- Décrire des mises à jour de la base en utilisant des Objets Applicatifs
- Décrire le modèle de programmation applicatif ABAP RESTful.

#### **Modalités, méthodes et moyens pédagogiques**

Formation délivrée en présentiel ou distanciel\* (blended-learning, e-learning, classe virtuelle, présentiel à distance).

Le formateur alterne entre méthode\*\* démonstrative, interrogative et active (via des travaux pratiques et/ou des mises en situation).

Variables suivant les formations, les moyens pédagogiques mis en oeuvre sont :

- Ordinateurs Mac ou PC (sauf pour certains cours de l'offre Management), connexion internet ibre, tableau blanc ou paperboard, vidéoprojecteur ou écran tactile interactif (pour le distanciel)
- Environnements de formation installés sur les postes de travail ou en ligne
- Supports de cours et exercices

En cas de formation intra sur site externe à M2i, le client s'assure et s'engage également à avoir toutes les ressources matérielles pédagogiques nécessaires (équipements informatiques...) au bon déroulement de l'action de formation visée conformément aux prérequis indiqués dans le programme de formation communiqué.

*\* nous consulter pour la faisabilité en distanciel*

*\*\* ratio variable selon le cours suivi*

# **Prérequis**

Il est essentiel d'avoir des connaissance des concepts relatifs aux langages à objets. De plus, il est recommandé d'avoir des connaissance d'un langage de programmation objet tel que Java, Node.js, C# ou Python.

# **Public concerné**

Développeurs, consultants en développement ou technologie.

# **Cette formation :**

- Est animée par un consultant-formateur dont les compétences techniques, professionnelles et pédagogiques ont été validées par des diplômes et/ou testées et approuvées par l'éditeur et/ou par M2i Formation
- Bénéicie d'un suivi de son exécution par une feuille de présence émargée par demi-journée par les stagiaires et le formateur.

# **Programme**

### **Démarrer avec ABAP**

- Préparation de l'environnement de développement
- Premier regard sur le langage ABAP
- Comprendre la structure et la logistique logicielle
- Développez votre premier programme ABAP

#### **Application des concepts et des techniques de base**

- Comprendre les bases d'ABAP
- Travailler avec les objets de données et les types de base
- Traitement des données
- Utilisation des structures de contrôle ABAP
- Travailler avec des tables internes simples
- Débogage d'un programme ABAP

#### **Travailler avec des classes locales**

- Déinition d'une classe locale
- Création d'instances de classe
- Définition et appel de méthodes
- Utiliser l'encapsulation pour assurer la consistance

# **Lire des données de la base de données**

- Investiguer la déinition d'une table
- Implémenter des traitements SELECT élémentaires
- Travailler avec les vues CDS

### **Travailler avec des objets de données structurées**

- Déclarer un objet de données structurées
- Travailler avec les objets de données structurées

# **Travailler avec des tables internes complexes**

- Déclarer une table interne complexe
- Travailler avec une table interne complexe

### **Implémenter des mises à jour de la base de données en utilisant des Objets Applicatifs (Business Objects)**

- Analyser un objet applicatif
- Utiliser EML (Entity Manipulation Language)

#### **Description du modèle de programmation applicatif ABAP RESTful**

- Introduction au modèle de programmation
- Explorer l'architecture
- Ajouter la logique ABAP
- Améliorer l'expérience utilisateur

Le contenu de ce programme peut faire l'objet d'adaptation selon les niveaux, prérequis et besoins des apprenants.

# **Modalités d'évaluation des acquis**

- Lors des formations présentielles ou distancielles, l'animateur s'assure de la réalisation des exercices pratiques par les stagiaires pour valider la mise en application des concepts
- La progression des stagiaires peut également être évaluée à l'aide des différents questionnaires proposés dans les manuels
- Chaque jour, l'animateur fait une synthèse des sujets étudiés ain de valider et rappeler les connaissances essentielles avant de poursuivre le cours

# **Les + de la formation**

Ce cours est proposé aussi bien en distanciel qu'en présentiel.

Le support de cours est en langue anglaise.

Ce cours est également disponible en auto-formation via la plateforme SAP Learning Hub. Pour plus de renseignements, contactez-nous.

# **Accessibilité de la formation**

Le groupe M2i s'engage pour faciliter l'accessibilité de ses formations. Les détails de l'accueil des personnes en situation de handicap sont consultables sur la page [Accueil et Handicap](https://www.m2iformation.fr/accueil-et-handicap/).

# **Modalités et délais d'accès à la formation**

Les formations M2i sont disponibles selon les modalités proposées sur la page programme. Les inscriptions sont possibles jusqu'à 48 heures ouvrées avant le début de la formation. Dans le cas d'une formation inancée par le CPF, ce délai est porté à 11 jours ouvrés.